# **КОМП'ЮТЕРНІ ЛАБОРАТОРНІ РОБОТИ В СИСТЕМІ ШКІЛЬНОГО ФІЗИЧНОГО ЕКСПЕРИМЕНТУ**

*Головко М.В., к.п.н., старший науковий співробітник Інституту педагогіки АПН*

Серед концептуальних засад сучасної загальної середньої фізичної освіти провідною є ідея рівневої та профільної диференціації. Рівнева диференціація має здійснюватися через планування обов'язкових навчальних досягнень учнів, тобто, виділення рівнів обов'язкових та, відповідно, вищих результатів навчання. При рівневій диференціації за умови фіксованого обсягу навчального матеріалу ставляться різні вимоги до засвоєння його тими чи іншими учнями.

Профільна диференціація навчання фізики має здійснюватися у старшій школі (10-12 кл.) і передбачає вивчення фізики різними за профілем навчальними групами відповідно до програм, що відрізняються як вимогами до глибини викладу матеріалу, так і змістом та обсягом вправ, вимогами до знань та вмінь учнів, а також і змістом навчання (переліком розділів, тем, питань, що вивчаються).

В умовах організації навчального процесу з фізики відповідно до принципів рівневої та профільної диференціації наповнюються новим змістом основні освітні цілі, що мають досягатися під час навчання. Зростає актуальність формування в учнів умінь систематизувати результати спостережень, робити узагальнення, планувати та проводити експерименти; практичних умінь використовувати вимірювальні прилади та інше обладнання, а також засоби сучасних інформаційних технологій, як результату систематичної навчально-пошукової діяльності (виконання різноманітних дослідів, лабораторних робіт, фізичних практикумів). Відповідно зростає й роль навчального фізичного експерименту, в організації якого вчителю надано можливості творчої ініціативи (розширення кола лабораторних робіт та демонстрацій, їх заміна рівноцінними, об'єднання робіт тощо).

Згідно програми з фізики для загальноосвітніх навчальних закладів, при організації експериментальних фізичних робіт в сучасній школі має широко використовуватися моделювання фізичних явищ та процесів на основі можливостей комп'ютерних засобів та технологій [9, с. 10].

Остання вимога до шкільного фізичного експерименту зумовлена тим, що сучасна система освіти має не лише широко використовувати новітні технології, але й здійснювати педагогічний вплив на їх формування та розвиток. З іншого боку, плануючи навчальний процес в середній загальноосвітній школі, потрібно

враховувати, що майбутні випускники у своїй подальшій діяльності будуть широко використовувати комп'ютерну техніку, її локальні і глобальні мережі., а також складне електронне обладнання на базі мікропроцесорної техніки.

Використання комп'ютерів та сучасних мультимедійних програмних засобів дає широкі можливості для моделювання фізичних явищ та процесів. Особливо це важливо, якщо в шкільних умовах не можна відтворити реальні фізичні процеси або для їх демонстрації необхідно обладнання, яке відсутнє в шкільному фізичному кабінеті.

Проблема наявності достатньої кількості обладнання та приладів для постановки лабораторних робіт та фізичного експерименту сьогодні є актуальною для багатьох шкіл. Зрозуміло, що не менш актуальною є і проблема забезпечення шкіл, особливо сільських, комп'ютерною технікою. При цьому може видаватися досить проблемною сама можливість навчання учнів основ роботи з ЕОМ, не кажучи вже про їх системне використання в навчанні фізики, зокрема, у фізичному експерименті. Стосовно цього зауважимо, що тенденції широкої комп'ютеризації шкіл всіх регіонів країни та заходи у цьому напрямку дають підстави сподіватися, що незабаром ЕОМ займуть належне місце у системі шкільної освіти. Причому цей процес вже й зараз відбувається більш динамічно, ніж вирішення питання забезпечення шкільних кабінетів необхідним обладнанням. Тому саме використання моделюючих програм дозволить досить ефективно організовувати фізичні демонстрації та експерименти, фронтальні лабораторні роботи.

Комп'ютерні системи розширюють можливості групового та індивідуального, профільного навчання фізики, тобто – глибокої рівневої і профільної диференціації.

Одним із найбільш перспективних напрямків використання комп'ютерних технологій у сучасній освіті є імітаційне моделювання (поруч із інформаційнодовідковою системою Internet). Зрозуміло, що для вивчення фізичного явища або процесу, який не вдається відтворити безпосередньо в класі, можна скористатися кіно- або відеофрагментом, що, безперечно, підвищує інтенсивність процесу дослідницької діяльності учня. Проте таке спостереження явища учнями буде відбуватися відповідно до ідеї, закладеної та реалізованої авторами. При імітаційному (комп'ютерному) моделюванні учні та вчитель самостійно імітують управління процесом дослідження фізичного явища, що дає можливість не лише більш ґрунтовно вивчити саме явище, а й оцінити та проаналізувати результати вибраних варіантів рішень та внести відповідні корективи у процесі реалізації даної моделі [1, с. 68].

Використання ЕОМ на уроці фізики, зокрема в його експериментальній частині, у будь-якому випадку має бути обґрунтованим з позицій доцільності та дидактичної ефективності. Комп'ютерна техніка полегшує роботу вчителя фізики, дозволяє економити часовий ресурс, спрощує організацію уроку-лекції, на якому плануються демонстрації та досліди, фронтальних лабораторних робіт та фізичних практикумів. Не менш важливим чинником є і зростання зацікавленості учнів на уроці фізики, організованому з використанням ЕОМ.

З іншого боку, у вчителя фізики, особливо початківця, який має технічні та організаційні можливості (наприклад, учитель фізики та інформатики), а також за наявності необхідного програмного забезпечення, може виникнути бажання "спростити" навчальний процес, "автоматизувавши" його значну частину. Можна знайти багато розробок на компакт-дисках, які охоплюють всі класи, розділи та теми шкільного курсу фізики і орієнтовані на основні види навчальної діяльності. При їх використанні потрібно пам'ятати, що навіть найсучасніші технології та інтелектуальні системи не завжди доцільні з точки зору очікуваного педагогічного ефекту. Імітаційне моделювання застосовують лише тоді, коли інші засоби (дослідні установки, плакати, кіно- та відеофільми) не дають бажаного результату. З огляду на це, традиційний експеримент не може підмінятися комп'ютерним моделюванням, яке сьогодні стає потужним допоміжним засобом.

Імітаційне моделювання ефективне за умови позитивного впливу на мислення учня, його почуття та сприйняття, на здатність запам'ятовувати. У шкільному фізичному експерименті його можна використовувати з метою:

- стимулювання учнів до інтенсивної навчально-пізнавальної діяльності;

- імітаційного моделювання ситуації, яку треба дослідити;

- демонстрації значущості та взаємозв'язку різних чинників, що впливають на ситуацію;

- організації дослідницької діяльності учнівського колективу;

- вироблення практичних навичок використання вимірювальних приладів та іншого обладнання, складання електричних схем;

- вироблення психомоторних та пізнавальних навичок;

- розвитку дослідницьких та творчих умінь ;

- здійснення диференційованого навчання фізики.

Імітаційне моделювання сприяє розвитку дослідницьких та творчих умінь учня, тобто формування творчої особистості, якій притаманні такі якості як високорозвинена здатність до встановлення логічних зв'язків, наполегливість у виконанні поставлених завдань, активність, організаторські здібності, здатність не переобтяжуватися надмірними оперативними знаннями, потужна фантазія, швидка реакція на зовнішню інформацію, що може змінити напрямки дослідження.

Ці якості можна об'єднати в чотири основні групи:

- перцептивні особливості (напруження уяви, підвищення сприйнятливості);

- інтелектуальні особливості (інтуїція, фантазія, видумка, широта знань);

- характерологічні (відхилення від шаблонів, оригінальність та ініціативність, впертість, висока самоорганізація, велика працездатність);

- мотиваційні (задоволення від процесу творчості та досягнення його цілей, прагнення творчої діяльності) [8, с. 43].

Якості, перелічені вище, складають основу для формування творчої особистості. При відповідній організації навчального процесу з використанням ЕОМ можна досягти розвитку цих якостей і сподіватися на трансформування їх у базову систему творчої особистості.

Процес формування творчих умінь є багатогранним і охоплює навчальнопошукову діяльність учня як на уроці, так і під час самостійної підготовки.

Проте саме фізика в середній загальноосвітній школі дає широкі можливості для формування та розвитку дослідницьких умінь учнів, які, будучи найбільш простими вміннями, що стосуються творчості, складають її базу [8, с. 13].

З метою забезпечення формування дослідницьких умінь учнів під час виконання програмних навчальних завдань необхідно удосконалювати навчальну діяльність учня, у першу чергу, діяльність, пов'язану з виконанням практичних та лабораторних робіт.

Тому особливості формування в учнів експериментальних умінь виділяють в самостійну моно технологію навчання фізики (серед інших монотехнологій, таких, як формування фізичних понять, узагальнення та систематизації знань, формування узагальнених умінь, навчання розв'язуванню фізичних задач) [3, с. 31].

Досягнення відчутних позитивних результатів у вирішенні цього завдання можливе за умови раціонального, обґрунтованого використання технологій комп'ютерного навчання у середній школі.

У вирішенні проблеми розвитку дослідницьких умінь важливе місце належить такій монотехнології комп'ютерного навчання фізики, як технологія комп'ютерних лабораторних робіт [3, с. 32]. Під комп'ютерною лабораторною роботою досить часто розуміють імітацію реальної лабораторної роботи. Проте комп'ютерні лабораторні роботи дозволяють реалізувати функції обробки результатів вимірювань за допомогою електронних таблиць, побудови графіків та ін.

У літературі виділяють такі етапи реалізації технології комп'ютерних лабораторних робіт:

- вступна бесіда, ознайомлення учнів з метою лабораторної роботи; актуалізація опорних знань, допуск до виконання роботи з використанням комп'ютера;

- знайомство з послідовністю виконання роботи;

- виконання експериментальної частини лабораторної роботи (на цьому етапі комп'ютер виступає невід'ємною складовою вимірювального комплексу);

- обробка одержаних результатів (можливість отримання паперових та електронних носіїв з основними результатами виконання роботи);

- виконання додаткових завдань частиною учнів (диференціація);

- підведення підсумків [3, с. 146].

Серед основних переваг комп'ютерних лабораторних робіт з фізики можна назвати автоматизацію контролю готовності учнів до виконання роботи та виконання всіх математичних розрахунків, виведення таблиць результатів та графіків на екран дисплея та принтер.

Для організації комп'ютерних лабораторних робіт із розділів "Електричні та магнітні явища", "Електродинаміка", "Електромагнітні коливання" можна скористатися програмою-симулятором електричних схем Electronics Workbench (версії 4.0 та 5.0).

Ідеї використання програми Electronics Workbench для постановки комп'ютерних лабораторних робіт детально розглядаються в роботах [4, 5, 6, 7, 10]. Можливості цього програмного продукту досить широкі і дозволяють імітувати роботу реальних електричних схем, аналогових та цифрових пристроїв.

Проаналізувавши програму з фізики для загальноосвітньої школи, ми вибрали фронтальні лабораторні роботи та роботи фізичного практикуму з розділів "Електричні явища" (8 клас); "Електродинаміка" (10 клас), "Електромагнітні коливання" (11 клас), які можна реалізувати у комп'ютерному варіанті.

#### **8 клас:**

1. Складання електричного кола та вимірювання сили струму в різних його ділянках.

2. Вимірювання напруги на різних ділянках електричного кола.

- 3. Регулювання сили струму в колі реостатом.
- 4. Послідовне та паралельне з'єднання провідників.

#### **10 клас:**

- 1. Регулювання сили струму та напруги в колах постійного струму.
- 2. Зняття вольт-амперної характеристики діода.
- 3. Вивчення транзистора. Визначення коефіцієнта підсилення струму.
- 4. Вивчення електровимірювальних приладів.
- 5. Вивчення електронного осцилографа.

### **11 клас:**

- 1. Дослідження електричних коливань за допомогою осцилографа.
- 2. Вивчення характеристик електронного підсилювача.
- 3. Вивчення резонансу в електричному коливальному контурі.
- 4. Вивчення вільних та вимушених коливань.

Вже традиційною є методика організації комп'ютерних лабораторних робіт за схемою, коли отримані в лабораторії результати перевіряються та обробляються на ЕОМ. Таке поєднання дає бажаний позитивний педагогічний ефект і сприяє розвитку та закріпленню набутих учнями дослідницьких умінь. Проте доцільним є і такий варіант, коли учні спочатку опановують методику та особливості експериментального дослідження на комп'ютерній моделі, а потім удосконалюють їх в лабораторних умовах.

З досвіду використання ЕОМ у шкільному фізичному експерименті зауважимо, що учні досить швидко адаптуються до особливостей віртуальних робіт. Крім цього, програма має зручний інтерфейс, а для її використання потрібні найбільш прості навички роботи з ПК: основні операції з вікнами операційної системи Windows та мишкою. Для того, щоб учні швидше оволоділи методикою виконання комп'ютерних лабораторних робіт, бажано провести принаймні одне вступне заняття для ознайомлення з програмою.

На рис.1 подано робоче вікно<sup>ро</sup>бенесиоліся Workbench<br>Elle Edit Circuit Analysis Window Help програми Electronics Workbench. верхній частині вікна знаходяться панелі елементів електричних схем. На робочому <sup>Untitle</sup> полі розташовані елементи, з яких можна складати прості електричні кола (акумуляторна батарея, резистор, потенціометр, лампочка розжарювання, вольтметр). У правій частині подано розгорнуте зображення вимірювального приладу (вольтметра). Для того, щоб його отримати, потрібно підвести вказівку мишки до приладу та натиснути її ліву кнопку.

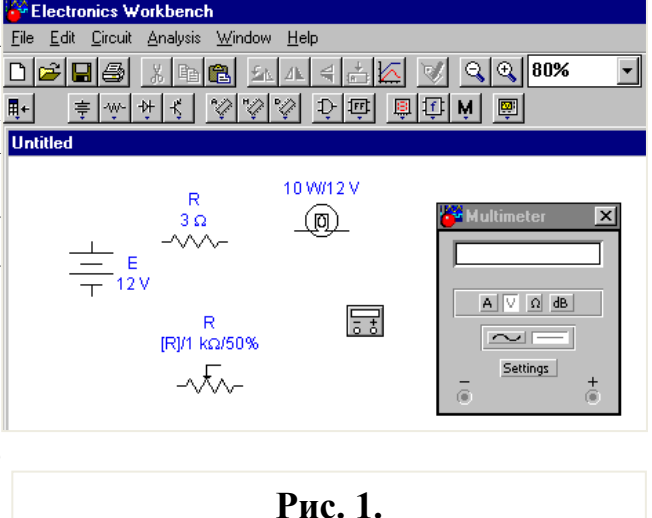

За основу для розробки комп'ютерних робіт (наприклад, для 8-го класу) ми пропонуємо взяти ті лабораторні роботи, основною метою яких є формування в учнів практичних навичок складання простих електричних кіл та використання електровимірювальних приладів (вольтметра і амперметра) для вимірювання сили струму та напруги на різних ділянках кола. (див. рис.2).

Як показує практика, виконання таких робіт у фізичній лабораторії вимагає досить багато часу та пильної уваги з боку вчителя. Характеристики ж зібраних учнем електричних кіл обмежуються правилами техніки безпеки (максимально допустима напруга, робота з акумуляторними батареями і

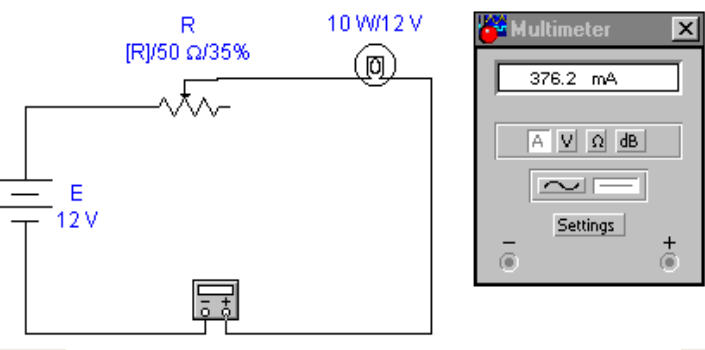

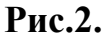

т.д.) та вміннями правильно використовувати прилади для вимірювань (паралельне підключення вольтметра та послідовне - амперметра).

Це, певним чином, звужує коло досліджень, які виконуються учнями. Комп'ютерні лабораторні роботи дають можливість імітувати на макетному (на екрані монітора) полі програми електричні схеми з широкими межами параметрів. При цьому учні не стикаються з ситуаціями, які потребують підвищеної уваги та обережності, порівняно з реальними електричними колами. Особливо актуально це на початкових етапах оволодіння учнями навичками складання електричних кіл та проведення вимірювань параметрів схем.

Програми типу Electronics Workbench дають можливість учням швидко опанувати елементну базу та особливості складання електричних кіл, виконання різноманітних з'єднань провідників та елементів схеми.

На рисунку 3 показано електричну схему для дослідження послідовного з'єднання трьох провідників, виконану у середовищі програми (фронтальна  $\frac{1}{x}$   $\frac{1}{x}$ лабораторна робота № 4 "Послідовне та паралельне з'єднання провідників" для 10 класу за посібником [2, с. 261]).

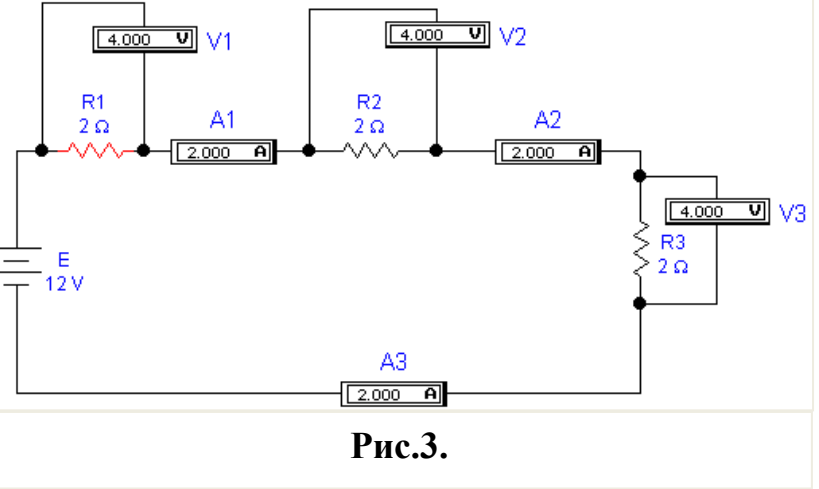

Перед виконанням роботи лабораторного практикуму з вивчення осцилографа учням можна запропонувати її комп'ютерний варіант.

На рисунку 4 зображено електричну схему для отримання фігур Лісажу на екрані осцилографа у середовищі програми Electronics Workbench.

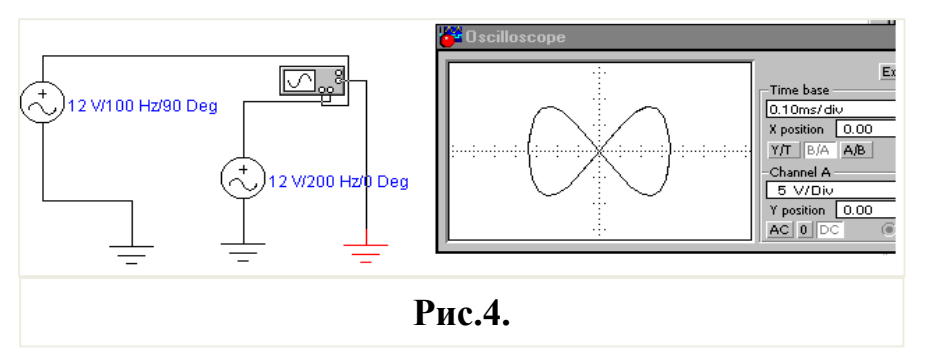

Під час виконання комп'ютерних лабораторних робіт удосконалюється процес формування вмінь учнів "читати" електричні схеми та складати їх.

При цьому неправильне використання учнями вимірювальних приладів (наприклад, амперметра та вольтметра) при моделюванні схеми не веде до виходу їх з ладу. Крім того, система нагадує учневі про помилки у складанні кола і скеровує його дії на їх виправлення.

Таким чином, формуються вміння та навички без шкоди обладнанню фізичного кабінету. Навчившись використовувати "віртуальні" прилади, учень швидше опановує й реальні вимірювальні прилади. Відпрацьовані на моделях вміння використовуються і закріплюються під час реального фізичного експерименту. Розширюються можливості диференціації при виконанні лабораторної роботи. З використанням програм-симуляторів спрощується постановка додаткових (до загальноосвітнього рівня) завдань дослідницького характеру, які сприяють формуванню дослідницьких умінь – базових для творчих. Важливою особливістю комп'ютерних лабораторних робіт є їх відносна незалежність від стану забезпечення фізичного кабінету навчальним обладнанням для постановки класичних експериментальних робіт. Один пакет прикладного програмного забезпечення швидко тиражується у достатній кількості і дає можливість фронтально виконувати лабораторну роботу. На сьогодні є школи, в яких частина фронтальних лабораторних робіт за браком обладнання виконується, в кращому разі, групами учнів, або й взагалі демонстраційним шляхом. За таких умов важко сподіватися на досягнення основних цілей, які мають реалізовувати лабораторні роботи. Комп'ютерні лабораторні роботи не зможуть повністю вирішити цю проблему, так само, як не замінять вони й реальних робіт у фізичній лабораторії – основи для реалізації одного з найбільш важливих методів оволодіння фізичним знанням – експерименту. Вони мають стати ефективним доповненням до нього.

Поруч з цим постає й проблема наявності у школах комп'ютерної бази для постановки віртуальних лабораторних робіт. Не всі школи мають необхідні апаратні засоби, обладнані комп'ютерні класи, не кажучи вже про комп'ютеризацію окремих кабінетів. Сьогодні комп'ютерні лабораторні роботи орієнтуються на кабінет інформатики, тому їх кількість буде обмеженою (враховуючи завантаженість комп'ютерного класу). Разом з цим, виконання хоча б 1-2-х робіт у комп'ютерному варіанті від їх загальної кількості дозволить залучити учнів на уроці фізики до сучасних інформаційних технологій та підвищити ефективність лабораторної роботи.

Значно зростає ефективність комп'ютерних лабораторних робіт, які проводяться фронтально, якщо використовуються можливості навчальної системи "*Hi*-*class*".

"*Hi-class*" функціонує на базі звичайного комп'ютерного класу, обладнаного додатковими спеціальними пристроями. "*Hi-class*" складається з учительської станції (Teatcher Station) та учнівських станцій (Student Station). Учительська станція обладнана контрольною панеллю, яка реалізує функції керування учнівськими станціями "*Hi*-*class*". Через спеціальний блок зовнішнього зв'язку до вчительської станції підключаються до 72 робочих станцій учнів [11].

Користуючись функціональними клавішами, учитель може вибирати відповідні режими: трансляція текстового, графічного, аудіо- та відеоматеріалу зі своєї робочої станції на кожну учнівську станцію, а також на клас в цілому; виведення на свій монітор стану дисплея будь-якого робочого місця класу в режимі реального часу; індивідуальне спілкування з кожним учнем не лише через ЕОМ, а й через систему аудіозв'язку.

На робочому місці вчителя є можливість підключення двох моніторів для спостереження одночасно за двома робочими місцями учнів. Учнівські стації складаються з персональних ЕОМ IBM, оснащених навушниками та мікрофонами. Вони утворюють своєрідну мережу, з'єднану з комп'ютером вчителя за допомогою спеціального комутуючого пристрою. Отримавши допуск, як правило, шляхом виконання короткого тесту за темою лабораторної роботи на ПК, учні розпочинають виконання комп'ютерної лабораторної роботи. На робочих місцях учнів є електронні описи лабораторних робіт.

Перед початком роботи з програмою-симулятором учні можуть переглянути методичні вказівки, які реалізовані у вигляді файлів MS Word.

Учитель спостерігає за ходом лабораторної роботи, переглядаючи робочі стани кожної з учнівських станцій і відразу ж вносить корективи (через пристрій аудіозв'язку, або через мережу). Такий неперервний моніторинг є надзвичайно ефективним і не вимагає значних часових ресурсів. Учитель може індивідуалізувати навчальне завдання для кожного учня на будь-якому етапі виконання ним комп'ютерної лабораторної роботи, не залишаючи свого місця. При потребі вчитель може блокувати роботу учня через панель керування "*Hiclass*".

Отримані в процесі виконання роботи результати учні можуть заносити як до зошитів, так і до електронних описів – таблиць Excel або Word і виконувати необхідні обчислення, будувати графіки і т.д.

Такий підхід є найбільш оптимальним для організації комп'ютерних фронтальних лабораторних робіт. Щоправда, його реалізація вимагає спеціального обладнання, яке не завжди доступне в умовах звичайної середньої загальноосвітньої школи.

## **Література**

1. Вільямс Р., Маклін К. Комп'ютери в школі: Пер. з англ. – К.: Рад. школа, 1988. – 295 с.

2. Гончаренко С.У. Фізика: Пробний навчальний посібник для шкіл III ступеня, гімназій і класів гуманітарного профілю. 10 клас. – К.: Освіта, 1996.  $-270$  c.

3. Іваницький О.І. Сучасні технології навчання фізики в середній школі. – Запоріжжя, 2001. – 265 с.

4. Касперський А.В., Козеренко С.І., Фризюк О.М. Комп'ютерне моделювання радіоелектронних процесів // Матеріали III Всеукраїнської конференції. Частина II. – К.: НПУ, 1998. – С. 157-160.

5. Коновалов О.Ю. Використання імітаційного моделювання при викладанні радіотехнічних дисциплін // Наукові записки Національного педагогічного університету ім. М.П.Драгоманова. – К.: НПУ, 2001. – С. 285-293.

6. Коновалов О.Ю. Методичні вказівки до виконання практичних і лабораторних робіт із використанням Electronics Workbench. Частина 1. – К.:  $KK3, 2001, -C, 4-5.$ 

7. Коновалов О.Ю. ЕОМ в лекційному експерименті під час демонстрації динаміки фізичних процесів у напівпровідникових приладах // Фізика та астрономія в школі. – 2002. – № 4. – С. 40-43.

8. Нікитенко Г.В., Романенко В.М. Формування творчих умінь в процесі професійного навчання, 1992. – 168 с.

9. Програми для загальноосвітніх навчальних закладів. Фізика 7-11 класи. Астрономія 11 клас. – К.: Шкільний світ, 2001. – 134 с.

10. Яремчук В.Ф., Кравчук Н.С., Фальштинська О.Є. Використання комп'ютерної техніки на уроках фізики // Вісник Чернігівського державного педагогічного університету імені Т.Г.Шевченка. Випуск 13. Серія: педагогічні науки: Збірник. У 2-х т. – Чернігів: ЧДПУ, 2002. – № 13. – Т. 1. – С. 150-152.

11. HiClass II EN Series. Installation and User's Manual. – ITC, 2001. – 80 p.